# Technologia informacyjna - opis przedmiotu

# Informacje ogólne

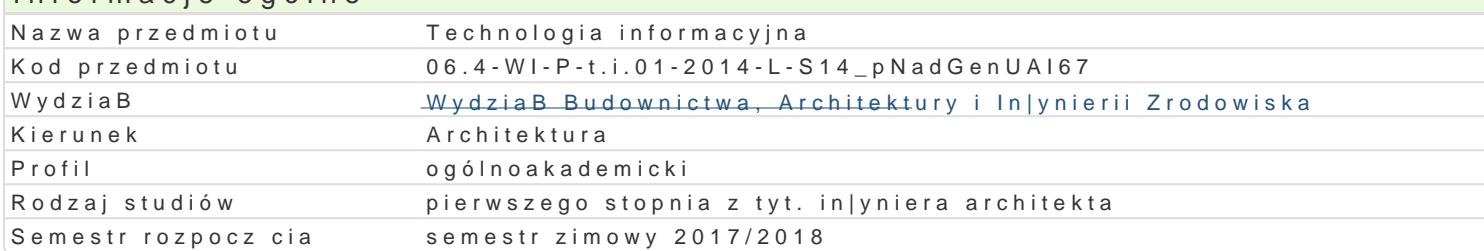

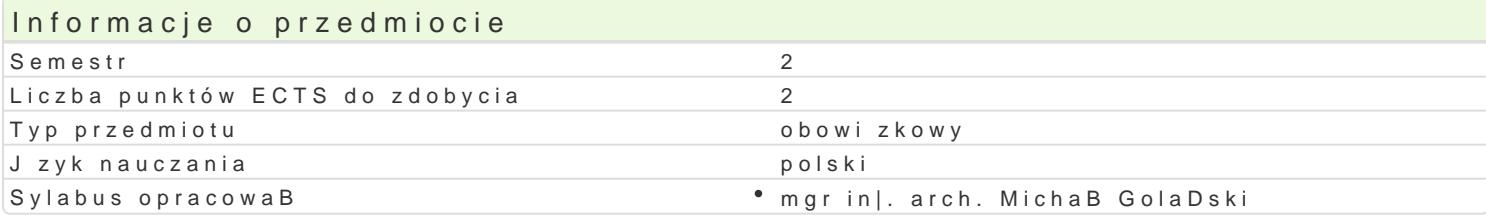

#### Formy zaj

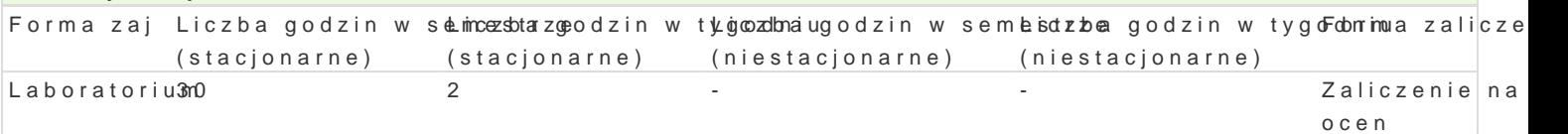

# Cel przedmiotu

C1 - Przekazanie wiedzy i wyksztaBcenie praktycznych umiej tno[ci [wiadomego i sprawnego posBugi informacyjnej.

C2 - Przygotowanie studentów do samodzielnej pracy z komputerem, korzystania w |yciu osobistym i przekazanie umiej tno[ci do opracowywania projektu architektoniznego z wykorzystaniem technologii

C3 - Opanowanie umiej tno[ci obsBugi komputera i programów u|ytkowych (system operacyjny, progra kalkulacyjny, grafika mened|erska i prezentacyjna,

#### Wymagania wst pne

Formalne: podstawowa znajomo[ obsBugi komputera, znajomo[ rysunku technicznego,

Nieformalne: brak

#### Zakres tematyczny

Progrlamboratorium

Przetwarzanie tekstów - praca z edytorem tekstu, edycja, formatowanie. Automatyzacja edycji i forma

Arkusze kalkulacyjne - podstawy obsBugi aplikacji, edycja i formatowanie arkuszy, mo|liwo[ci oblicze bBdów.

Grafika menad|erska i prezentacyjna. Podstawy tworzenia baz danych. Przygotowanie prezentacji wraz

Podstawy obsBugi programu AutoCAD.

Wprowadzenie do grafiki komputerowej, grafika rastrowa a grafika wektorowa.

Wykorzystanie sieci komputerowych i Internetu do pozyskiwania, gromadzenia i wymiany danych. Spo

#### Metody ksztaBcenia

metody wiczeniowo-praktyczne: metoda laboratoryjna

Efekty uczenia si i metody weryfikacji osigania efektów uczenia si Opis efektu Symbole efMetody weryfikacji Forma zaj

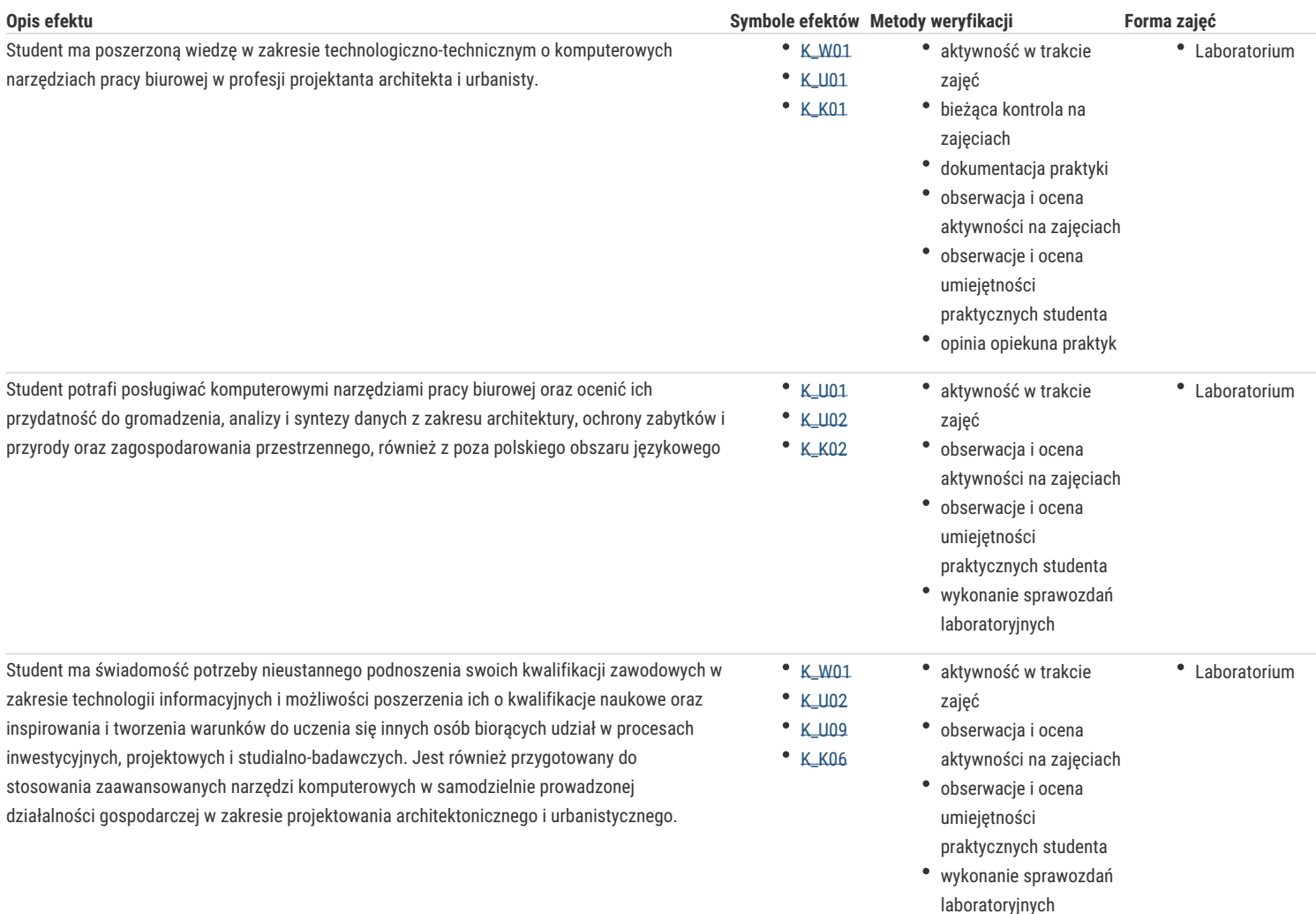

# Warunki zaliczenia

Warunkiem zaliczenia laboratorium jest obecność na zajęciach i uzyskanie pozytywnej oceny z wszystkich przewidzianych programem ćwiczeń.

Uzyskane punkty: 0 - 50%/ niedostateczny; 51 - 60%/ dostateczny; 61-70%/ dostateczny plus; 71 - 80%/ dobry; 81-90%/ dobry plus; 91-100%/ bardzo dobry.

# Literatura podstawowa

- 1. Tomaszewska A., ABC Word 2016 PL, Wydawnictwo Helion, Gliwice 2014
- 2. Walkenbach J., Excel 2013 PL. Biblia, Wydawnictwo Helion, Gliwice 2014
- 3. Jaronicki A., ABC MS Office 2016 PL, Wydawnictwo Helion, Gliwice 2016

## Literatura uzupełniająca

- 1. Zimek R., Oberlan Ł., ABC grafiki komputerowej. Wydanie II, HELION, Gliwice, 2005
- 2. Don Sellers , Nie daj sie, czyli jak komputer może cię wykończyć, HELION, Gliwice, 2008
- 3. Gawrysiak P.; Cyfrowa Rewolucja. Rozwój cywilizacji informatycznej, Wydawnictwo Naukowe PWN S.A., Warszawa 2008

### Uwagi

Limit osób w grupie laboratoryjnej: 15. Zajęcia laboratoryjne w pracowni komputerowej

Zmodyfikowane przez mgr inż. arch. Michał Golański (ostatnia modyfikacja: 07-05-2017 22:42)

Wygenerowano automatycznie z systemu SylabUZ